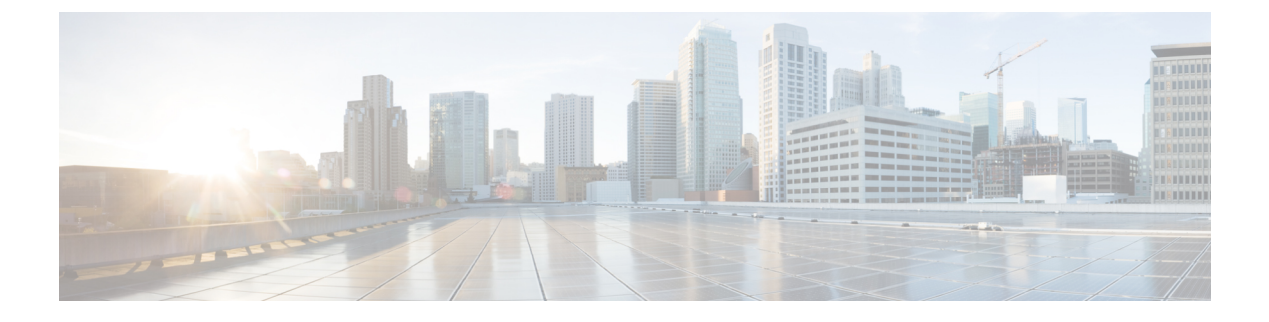

## **cnSGW-C Troubleshooting**

• show subscriber and cdl show [Commands,](#page-0-0) on page 1

## <span id="page-0-0"></span>**show subscriber and cdl show Commands**

This section describes troubleshooting information.

• To display the SGW subscriber information, use the following commands:

```
show subscriber namespace sgw imsi imsi_value
show subscriber nf-service sgw imsi imsi_value
show subscriber count { all }
show subscriber namespace sgw imsi 123456789012348
subscriber-details
{
  "subResponses": [
   {
     "status": true,
     "genericInfo": {
       "imsi": "imsi-123456789012348",
       "mei": "imei-123456786666660",
       "msisdn": "msisdn-223310101010101",
       "accessType": "EUTRAN",
       "plmnId": {
         "mcc": "123",
         "mnc": "456"
       },
        "sgwProfileName": "sgw1",
        "unAuthenticatedImsi": "No"
      },
      "s11cInterfaceInfo": {
       "sgwTeid": "[0x12000147] 301990215",
        "sgwIPv4Address": "209.165.201.19",
       "mmeTeid": "[0x62b5] 25269",
       "mmeIPv4Address": "209.165.201.20"
      },
      "pdnInfoList": {
       "totalPdn": 1,
        "pdnInfo": [
          {
           "pdnId": "PDN-1",
            "apn": "intershat",
            "attachType": "Initial Attach",
```

```
"sgwRelocState": "N/A",
        "operatorPolicyName": "N/A",
        "dnnProfileName": "N/A",
        "defaultEbi": 5,
        "pdnType": "IPv4",
        "allocatedIPv4": "209.165.201.26",
        "apnSelectionMode": "Subscribed",
        "ambrUplink": "10 Kbps",
        "ambrDownlink": "20 Kbps",
        "s5cInterfaceInfo": {
          "sgwTeid": "[0x52000147] 1375732039",
          "sgwIPv4Address": "209.165.201.19",
          "pgwTeid": "[0x339a] 13210",
          "pgwIPv4Address": "209.165.201.18"
        },
        "sxaInterfaceInfo": {
          "selectedUP": "209.165.201.20",
          "upEpKey": "209.165.201.20:209.165.201.19",
          "cpSeid": "[0x1200014752000147] 1297038098512740679",
          "upSeid": "[0x2712] 10002"
        },
        "bearerInfoList": {
          "totalBearer": 1,
          "bearerInfo": [
            {
              "bearerId": "Bearer-1",
              "state": "Connected",
              "ebi": 5,
              "isDefaultBearer": true,
              "qosInfo": {
                "qci": 6,
                "arp": 113
              },
              "s1uInterfaceInfo": {
                "sgwTeid": "[0x62b7] 25271",
                "sgwIPv4Address": "209.165.200.226",
                "eNodeBTeid": "[0x62b8] 25272",
                "eNodeBIPv4Address": "209.165.201.20"
              },
              "s5uInterfaceInfo": {
                "sgwTeid": "[0x62b6] 25270",
                "sgwIPv4Address": "209.165.201.1",
                "pgwTeid": "[0x339b] 13211",
                "pgwIPv4Address": "209.165.201.18"
              },
              "chargingId": 303174163
            }
         ]
        },
        "uli": {
         "mcc": "123",
          "mnc": "456",
          "tac": "0x92a",
          "eci": "0x12d687"
        },
        "uetimeZone": {
          "timeZone": "+0:15",
          "dayLightSavingTime": "+1 hour"
        },
        "plmnType": "VISITOR"
      }
   ]
 }
}
```
×

```
]
}
show subscriber count all
subscriber-details
{
   "sessionCount": 50
}
```
• To display the session summary information, use the following command:

```
cdl show sessions summary
```

```
cdl show sessions summary
message params: {session-summary cli session {0 100 0 [] 0 0}}
session {
   primary-key imsi-146062234105885
   unique-key [ 16777218 ]
   map-id 1
   instance-id 1
   version 1
   create-time 2020-04-27 16:18:24.225646626 +0000 UTC
   last-updated-time 2020-04-27 16:18:24.87241245 +0000 UTC
   purge-on-eval false
   next-eval-time 2020-05-04 16:18:24 +0000 UTC
   data-size 406
}
```
• To clear subscriber information, use the following commands:

```
clear subscriber all
clear subscriber nf-service sgw all
clear subscriber all
result
ClearSubscriber Request submitted
clear subscriber nf-service sgw all
result
ClearSubscriber Request submitted
```
 $\mathbf I$ 

٦